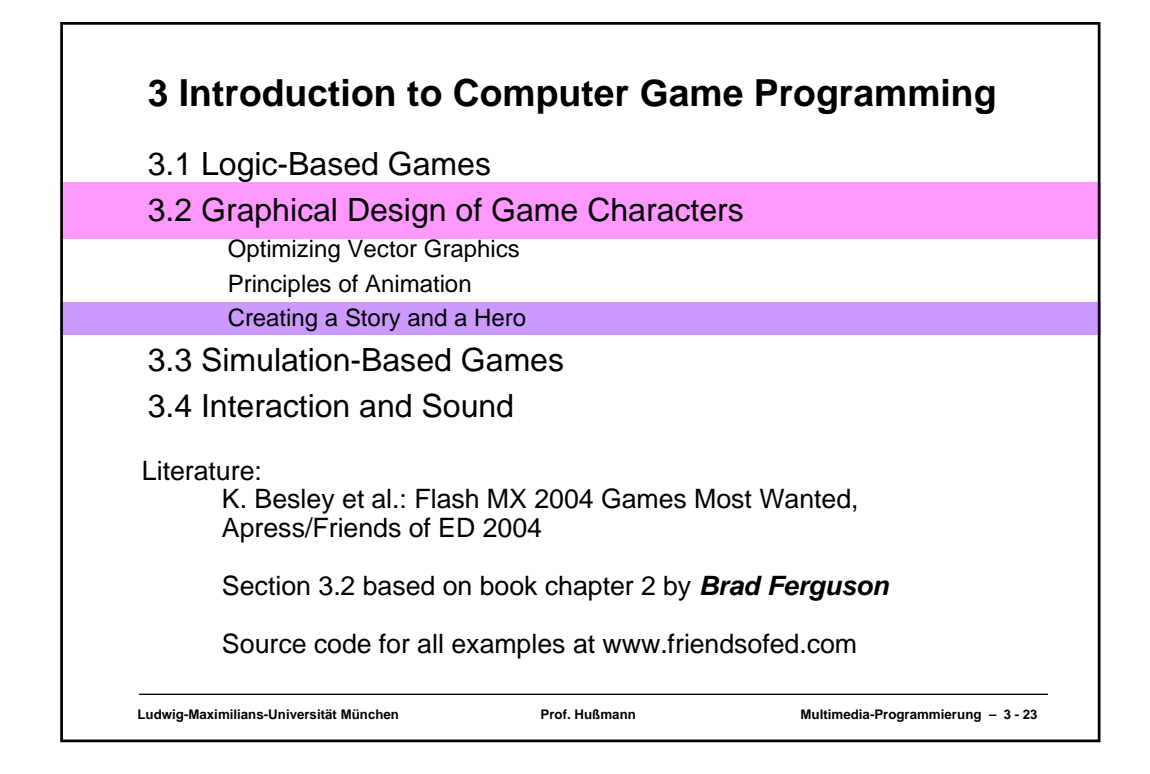

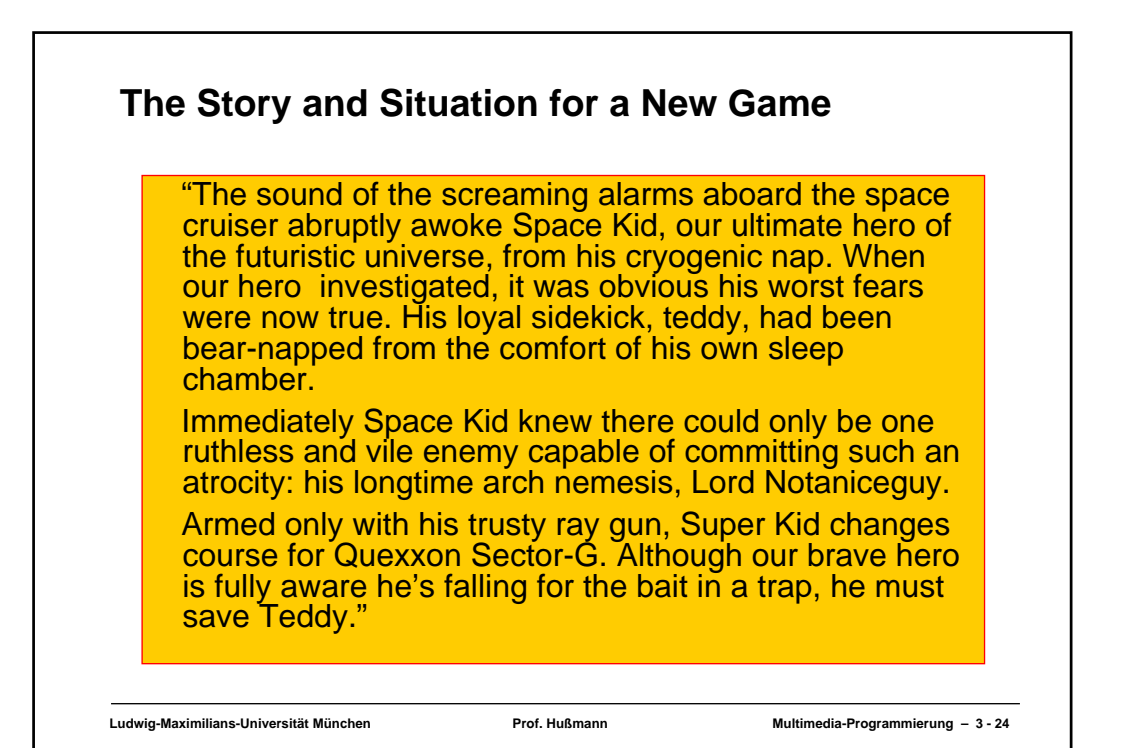

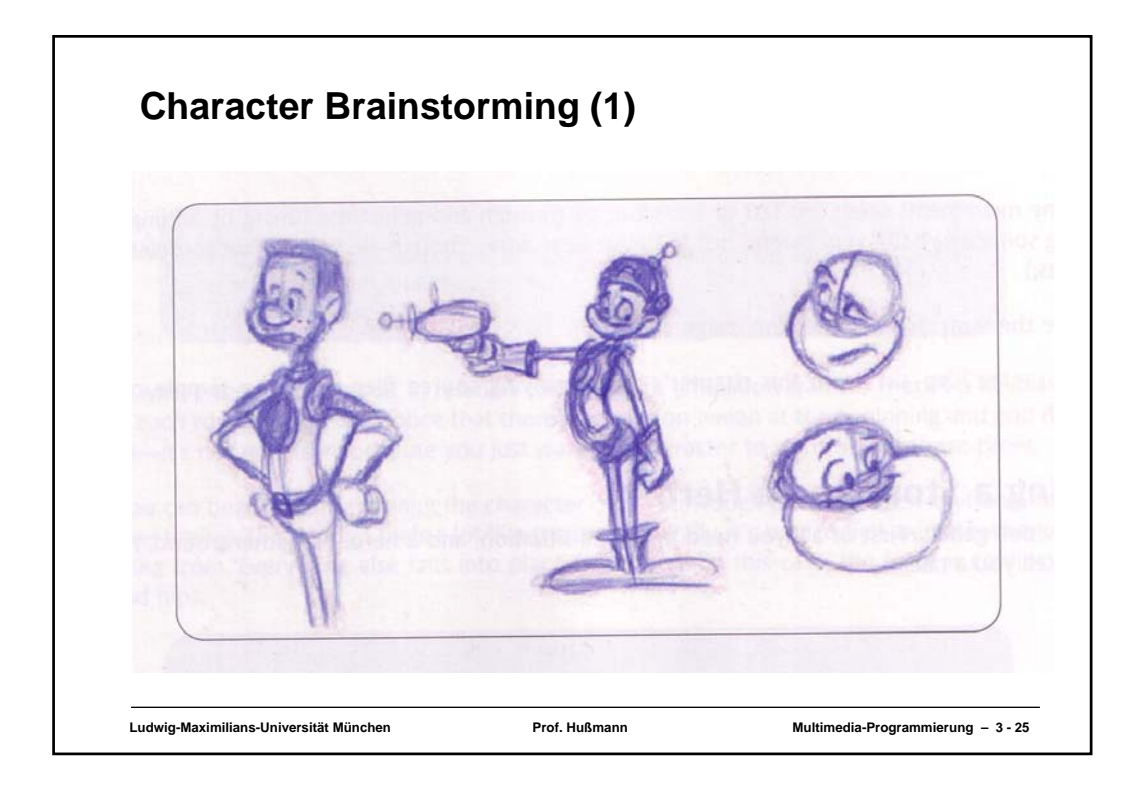

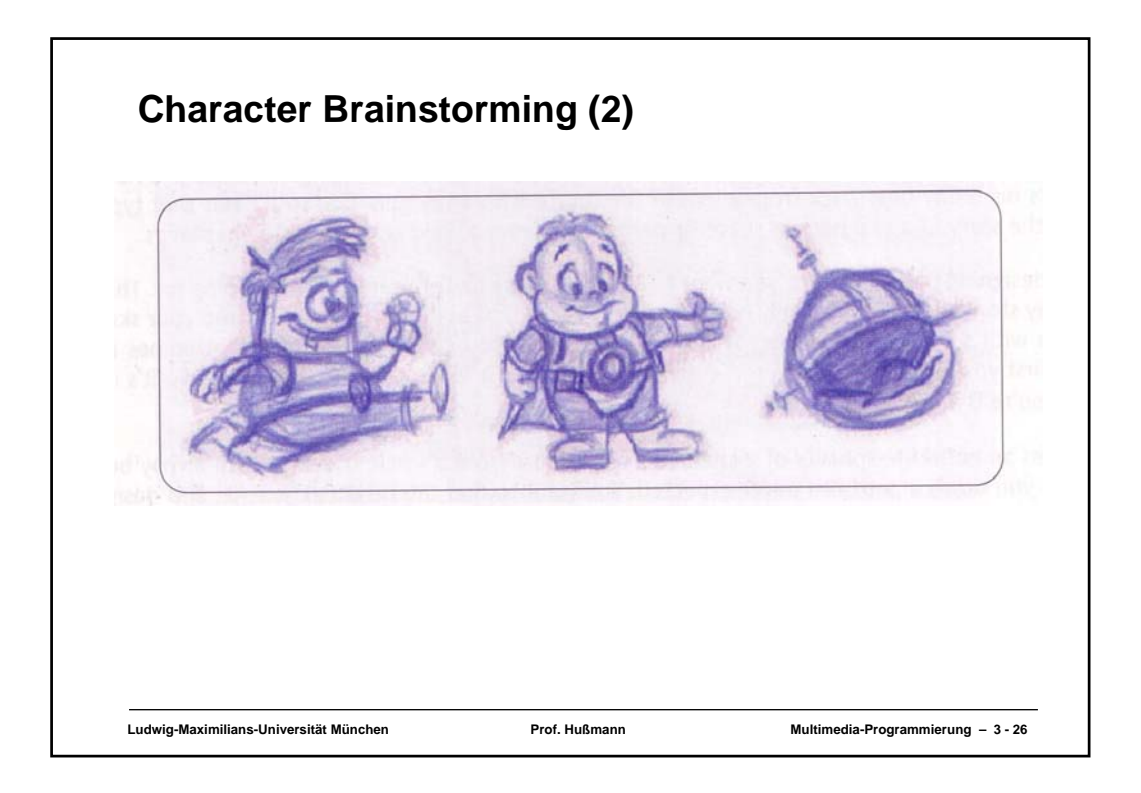

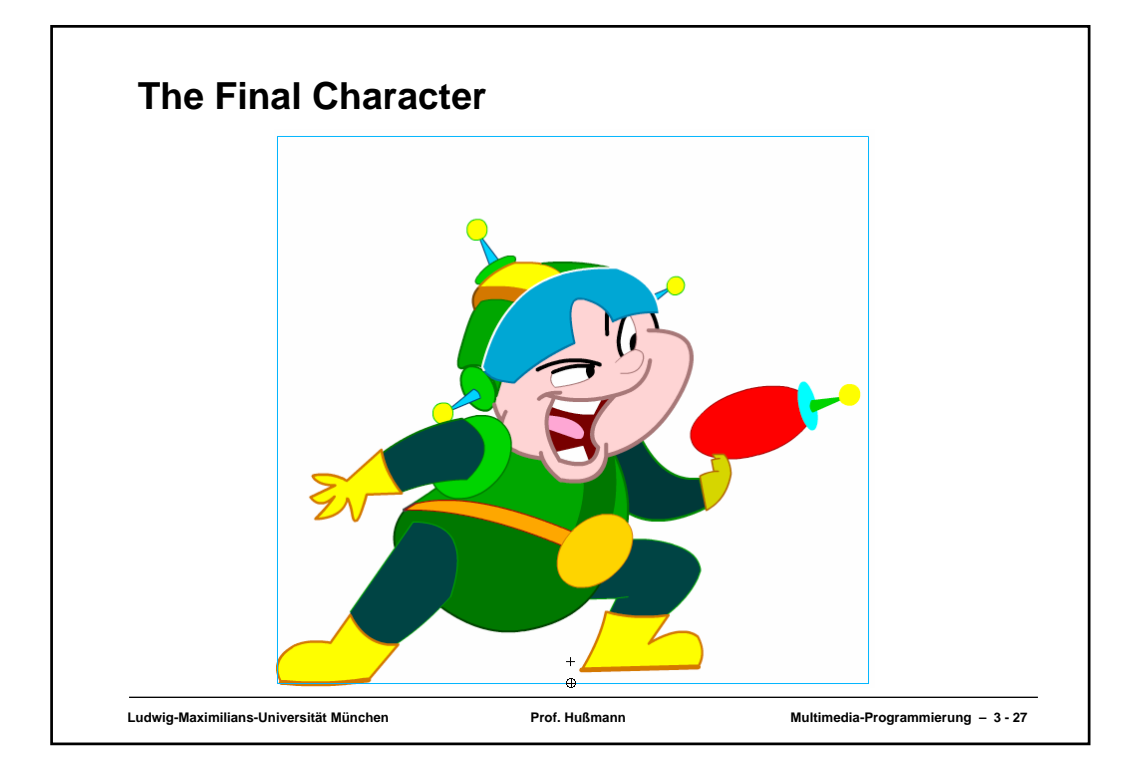

## **The Design Process**

- 1. Create rough sketches of many different visual interpretations for the character (best with paper and pencil)
	- Brainstorming technique: Do *not* yet select!
- 2. Select among the gallery of characters according to compatibility with story, credibility, humour/seriousness, ...
- 3. Create rough sketches (paper and pencil) for the various animation sequences needed, e.g. run, jump, shoot, ...
	- Here usage of the authoring system can help already
- 4. Create optimized computer graphics for an "idle" animation.
- 5. Realize the animation sequences
	- Make sure that all sequences start and end with the idle position

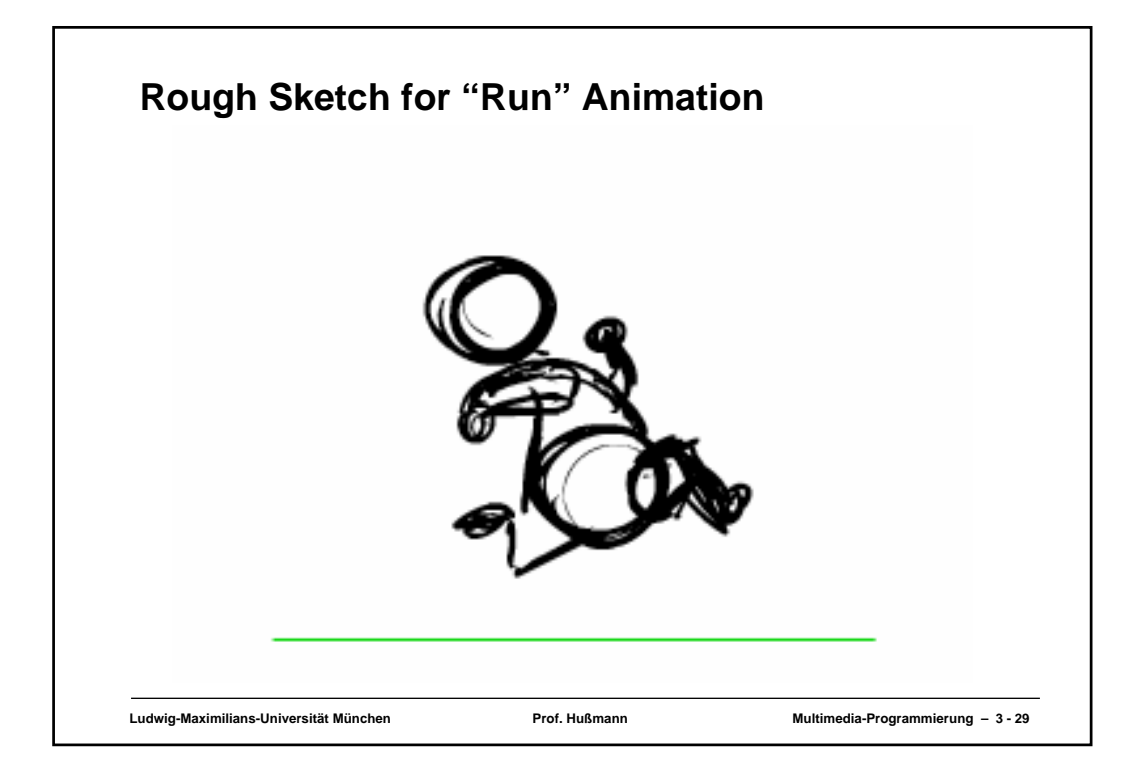

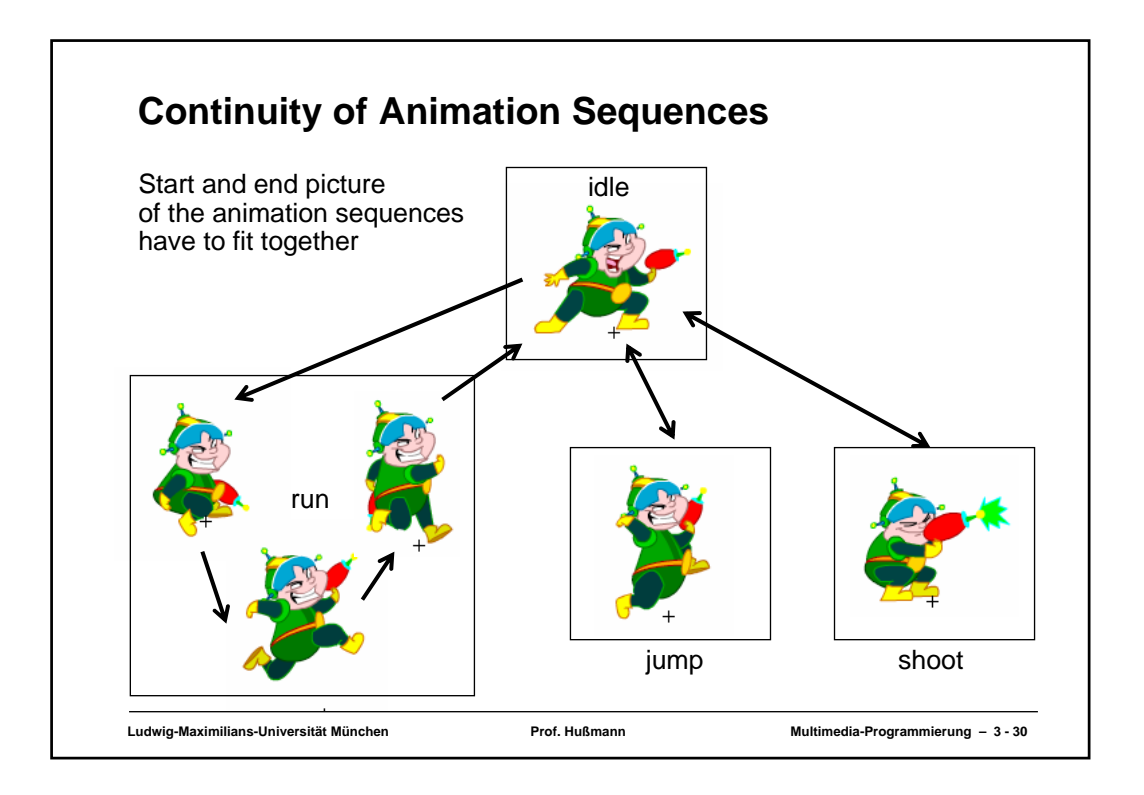

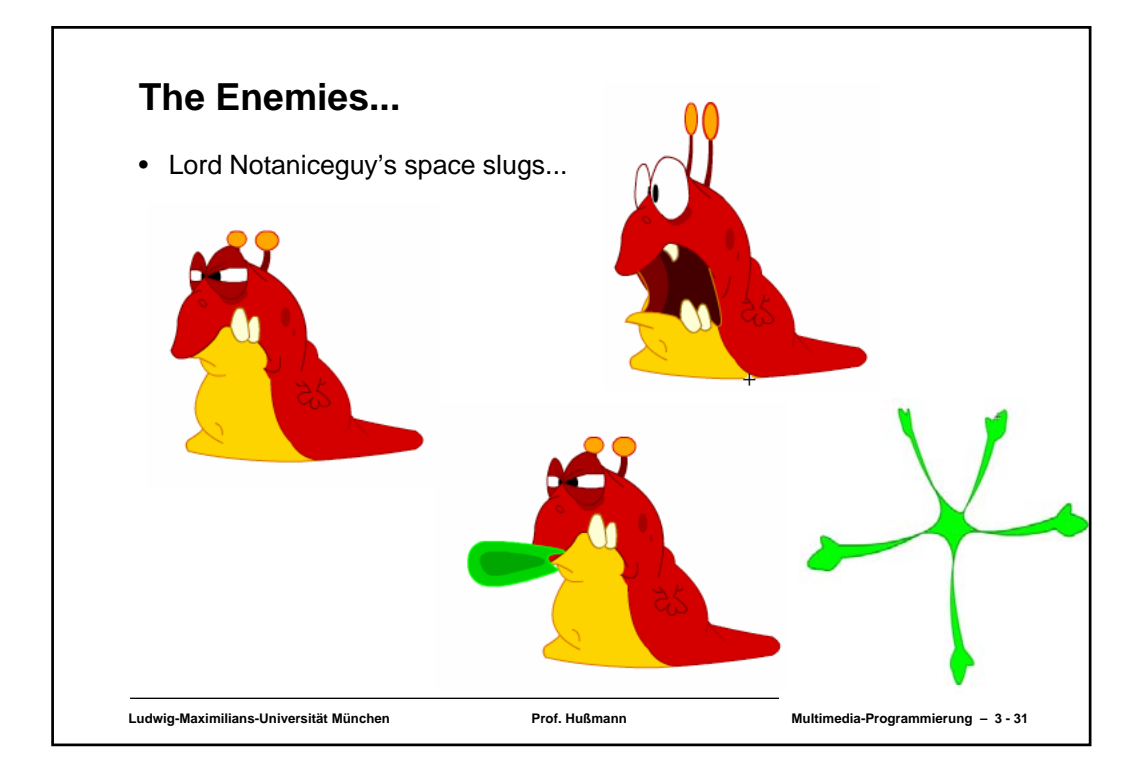

## **Physics and Animation**

- Jumping character:
	- Trajectory is computed by interactive program
	- *dx* and *dy* values for updating the character's position
	- Jump may have different width and (not in the example game) height depending on user interaction
- Physics is controlled with code, not with animation
- Consequence für movement animations (like jump):
	- Movements "as if staying on the ground"
	- Character design provides one central point for the character
		- » In the middle of the bottom
		- » Must be the same point across all animation phases
		- » Used to determine whether ground has been hit, whether we are falling off an edge, ...

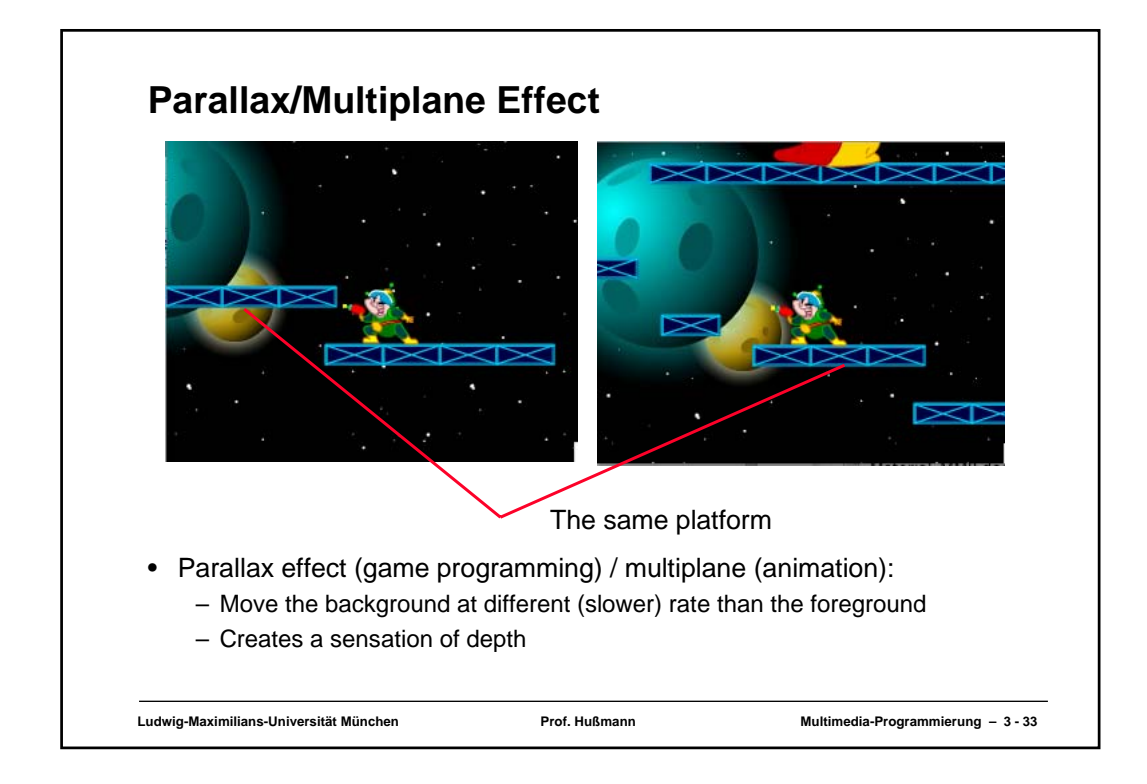

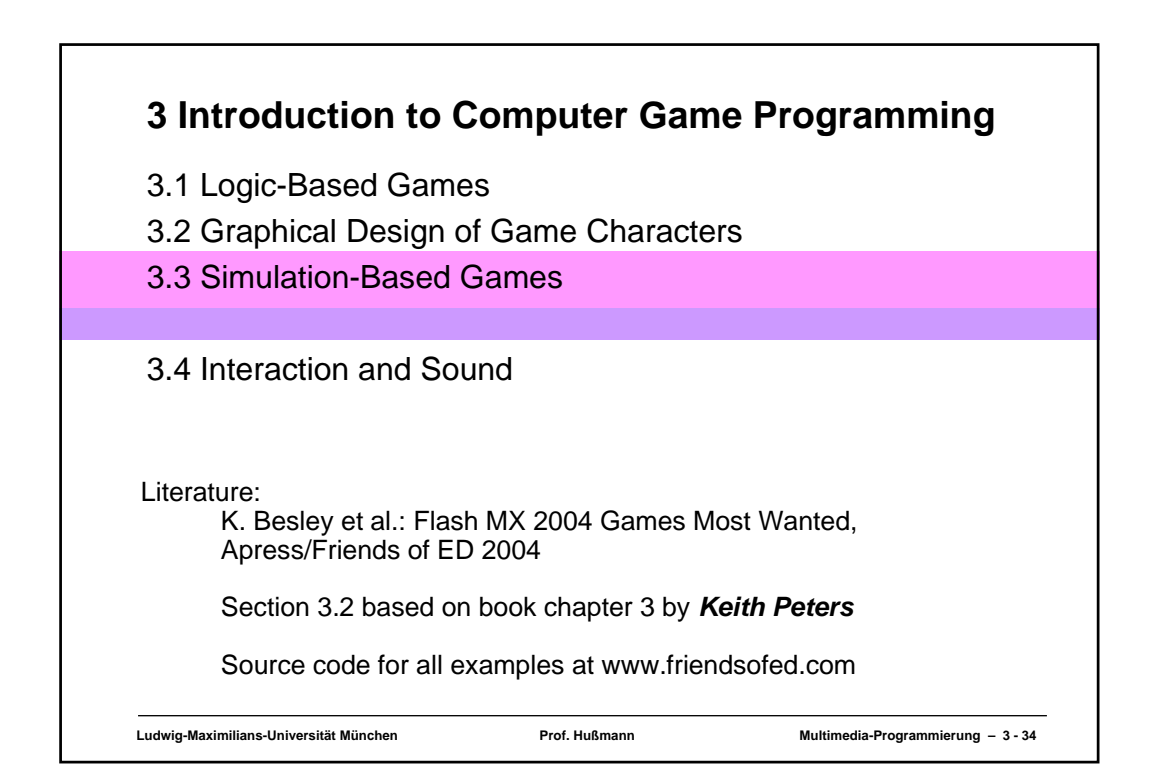

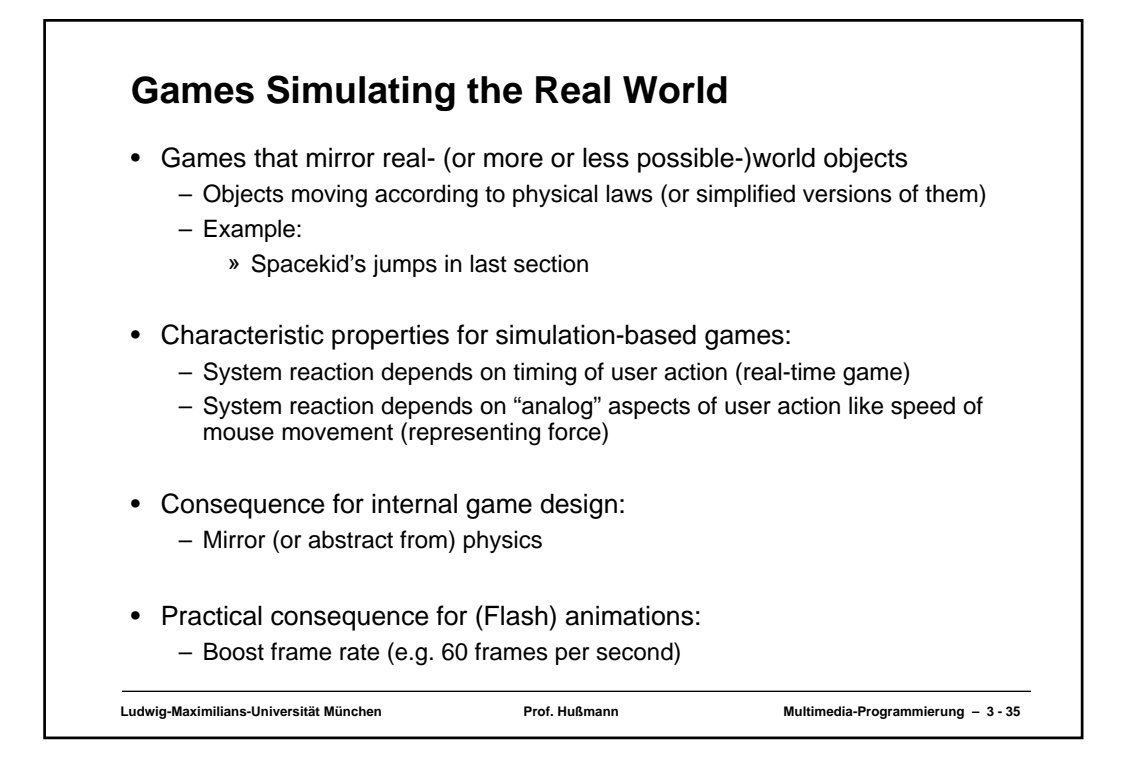

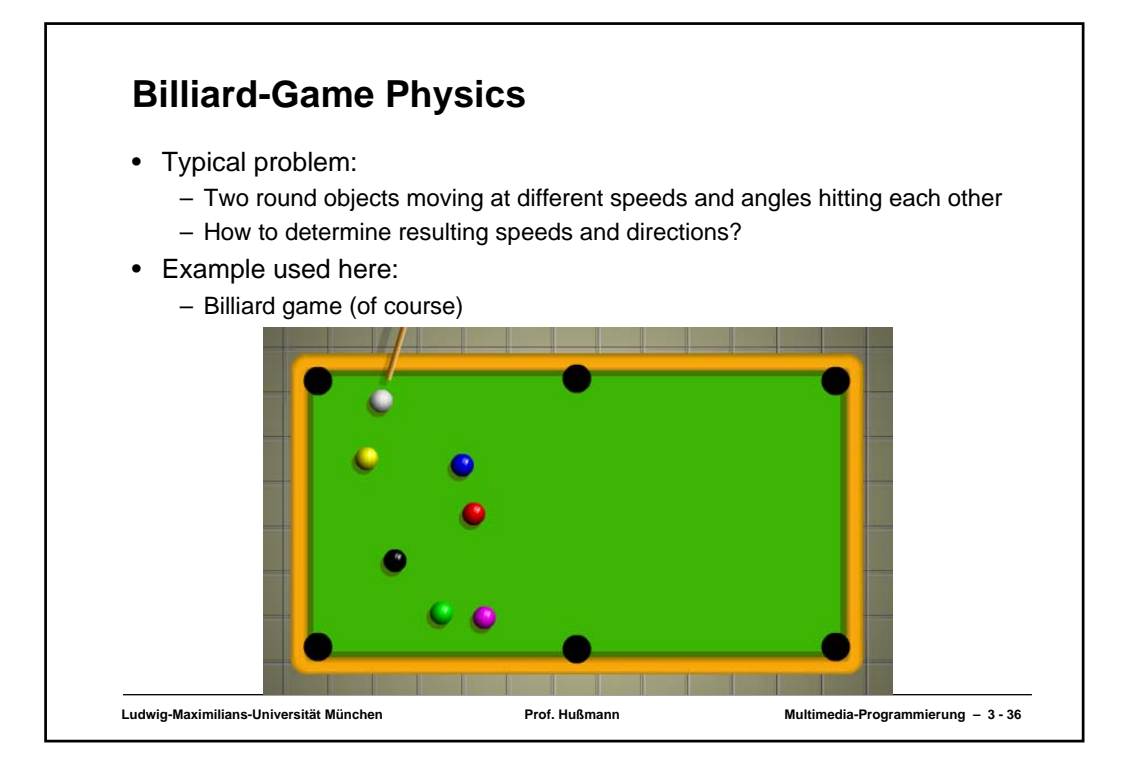

## **Ball-to-Wall Bounces, Simple Version**

```
Ludwig-Maximilians-Universität München Prof. Hußmann Multimedia-Programmierung – 3 - 37
BALL_DIAMETER = 20;
BALL_RADIUS = BALL_DIAMETER/2;
TOP = table_mc._y-table_mc._height/2+BALL_RADIUS;
BOTTOM = table mc. y+table mc. height/2-BALL RADIUS;
LEFT = table mc. x-table mc. width/2+BALL RADIUS;
RIGHT = table_mc._x+table_mc._width/2-BALL_RADIUS;
BOUNCE = -1whiteBall_mc.vx = Math.random()*5+2; // horizontal velocity
whiteBall_mc.vy = Math.random()*5+2; // vertical velocity
whiteBall_mc.onEnterFrame = ballMove;
 function ballMove() {
   this._x += this.vx;
   this._y += this.vy;
   if (this. x>RIGHT) {<br>
this. \overline{x} = RIGHT; this.vx *= BOUNCE;<br>
} else if (this. x<LEFT) {<br>
this._x = LEFT; this.vx *= BOUNCE;
   if (this._y>BOTTOM) { this._y = BOTTOM; this.vy *= BOUNCE; } else if (this._y<TOP) { this._y = TOP; this.vy *= BOUNCE; }
 }
```
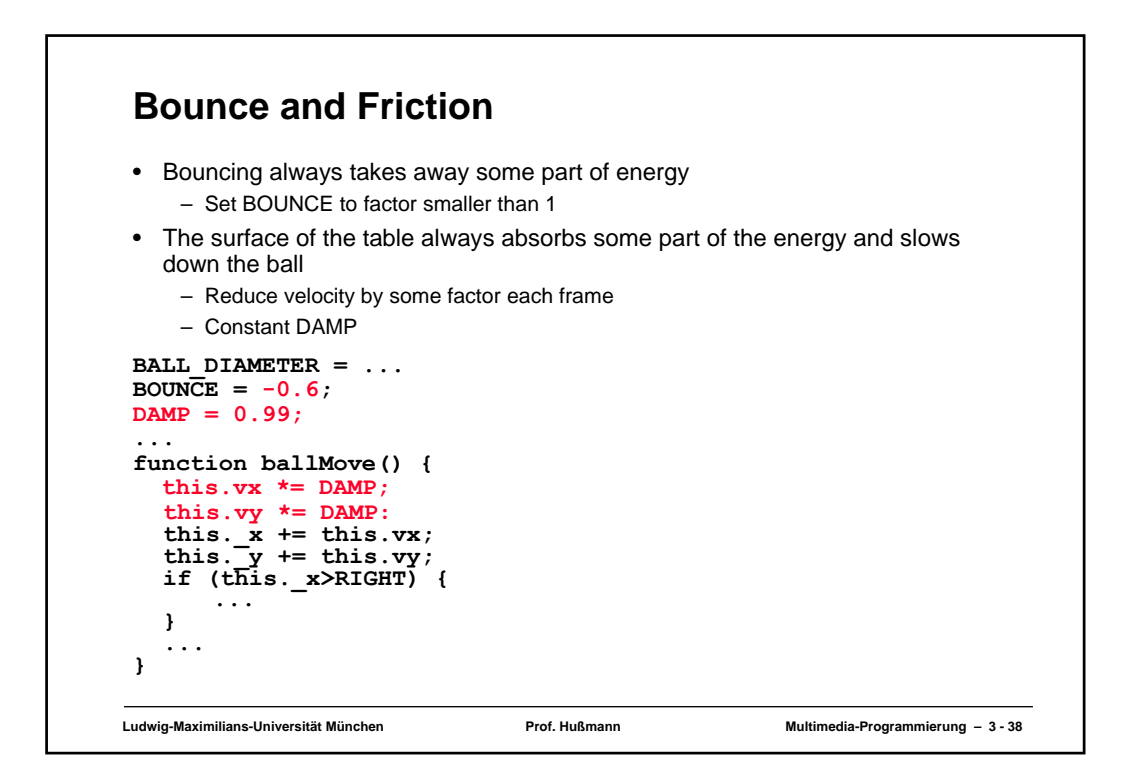

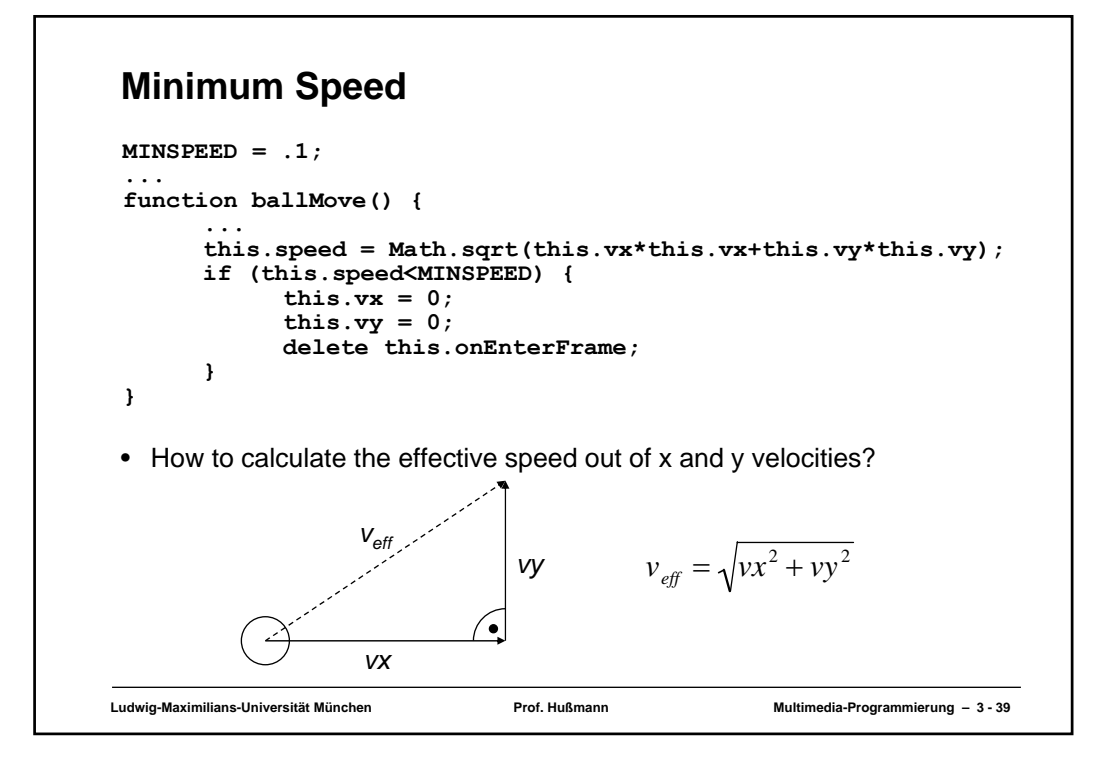

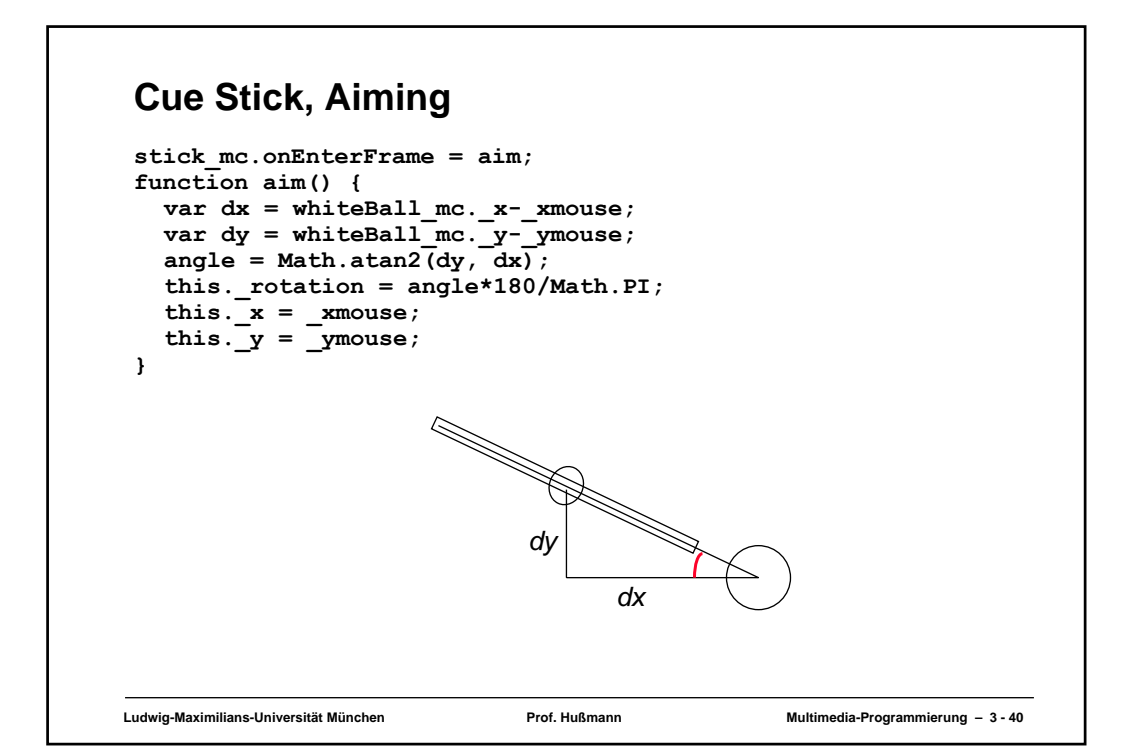

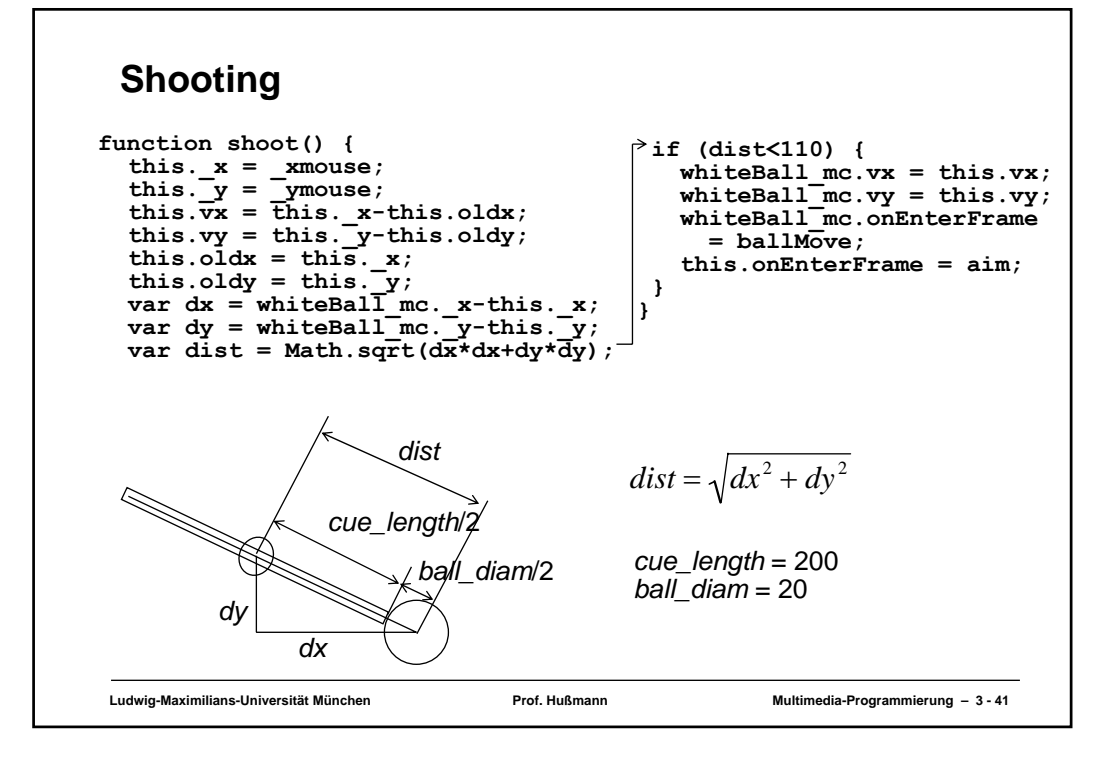

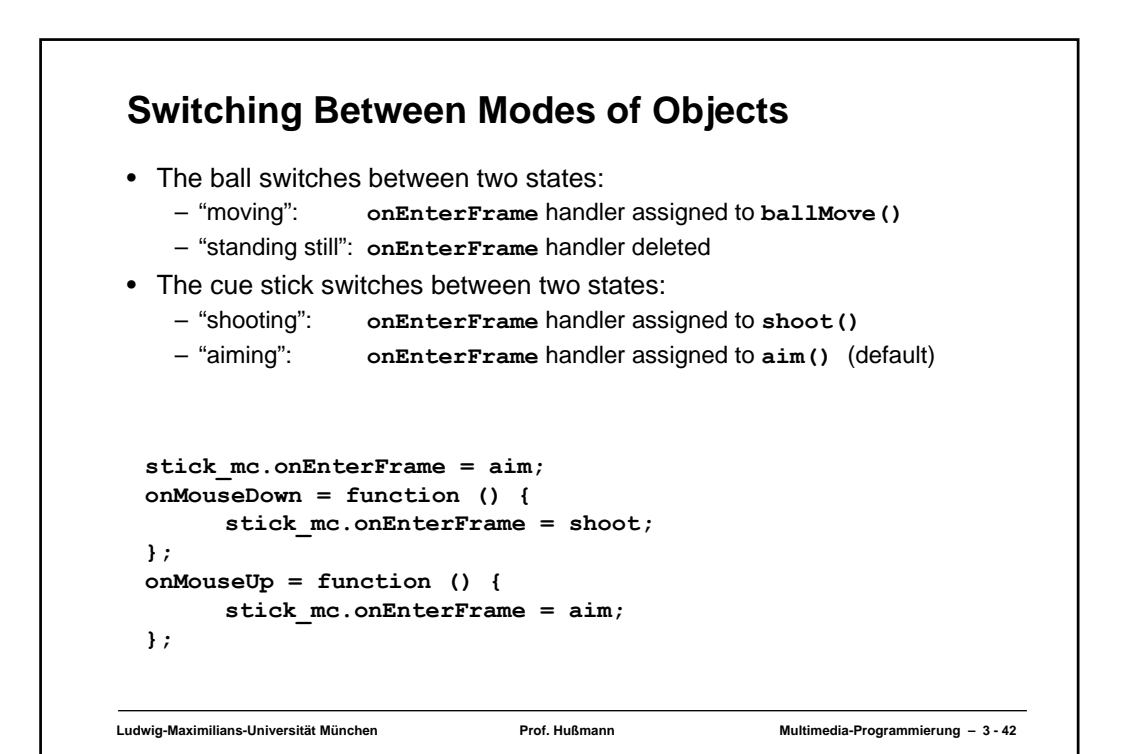

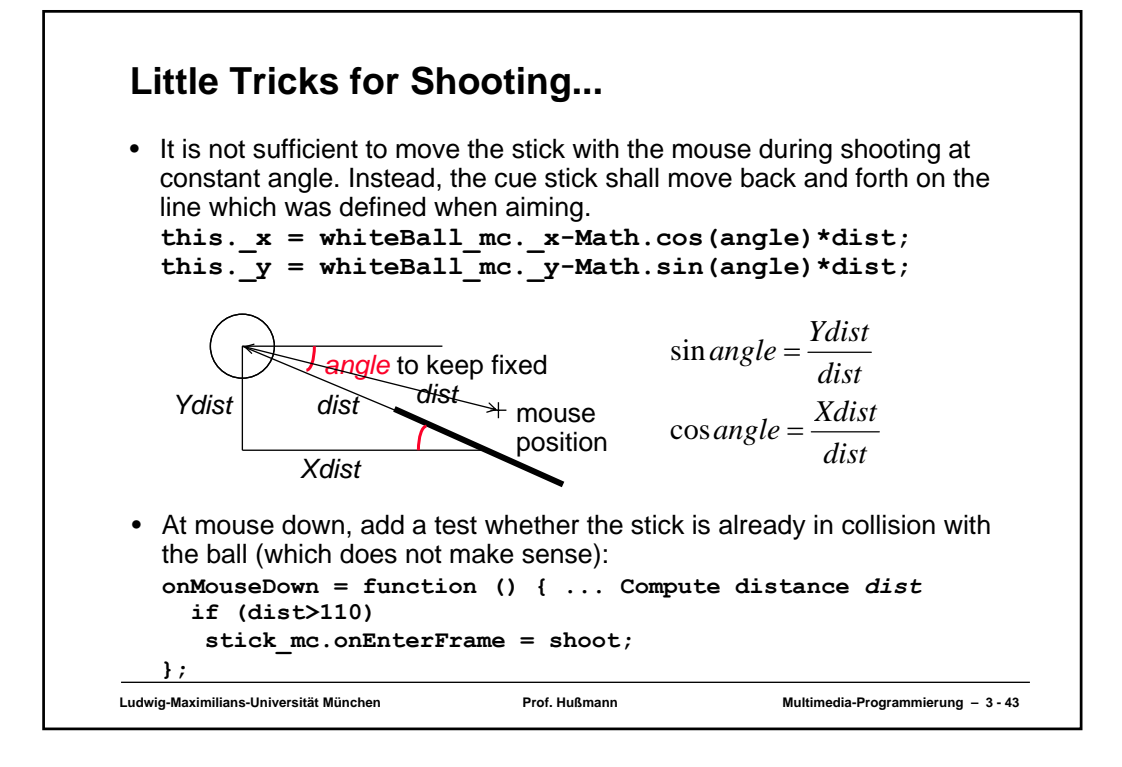

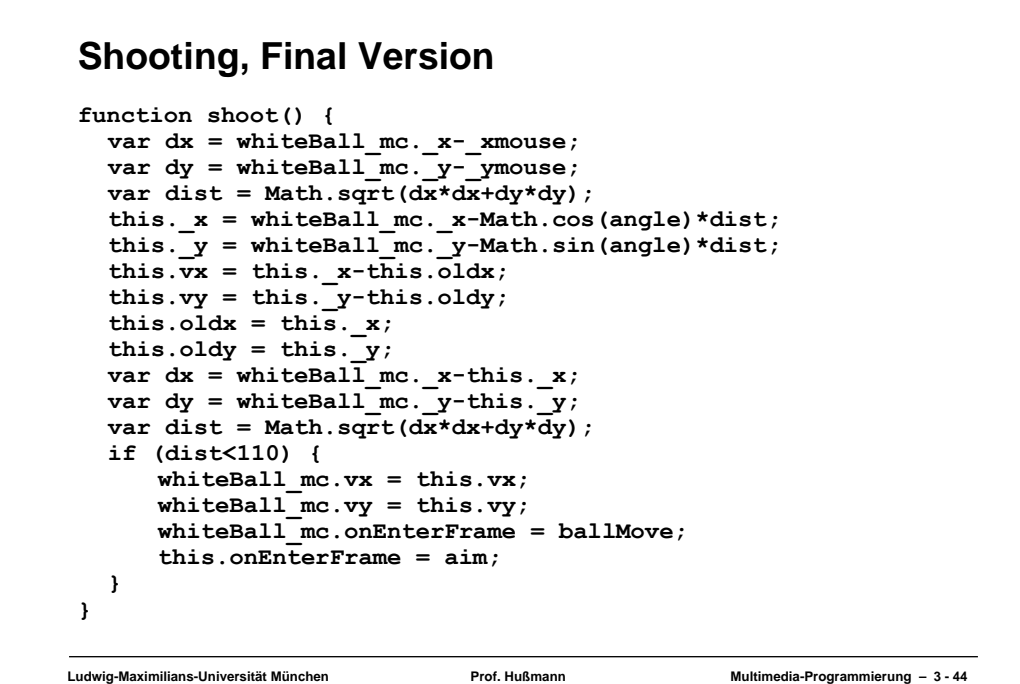

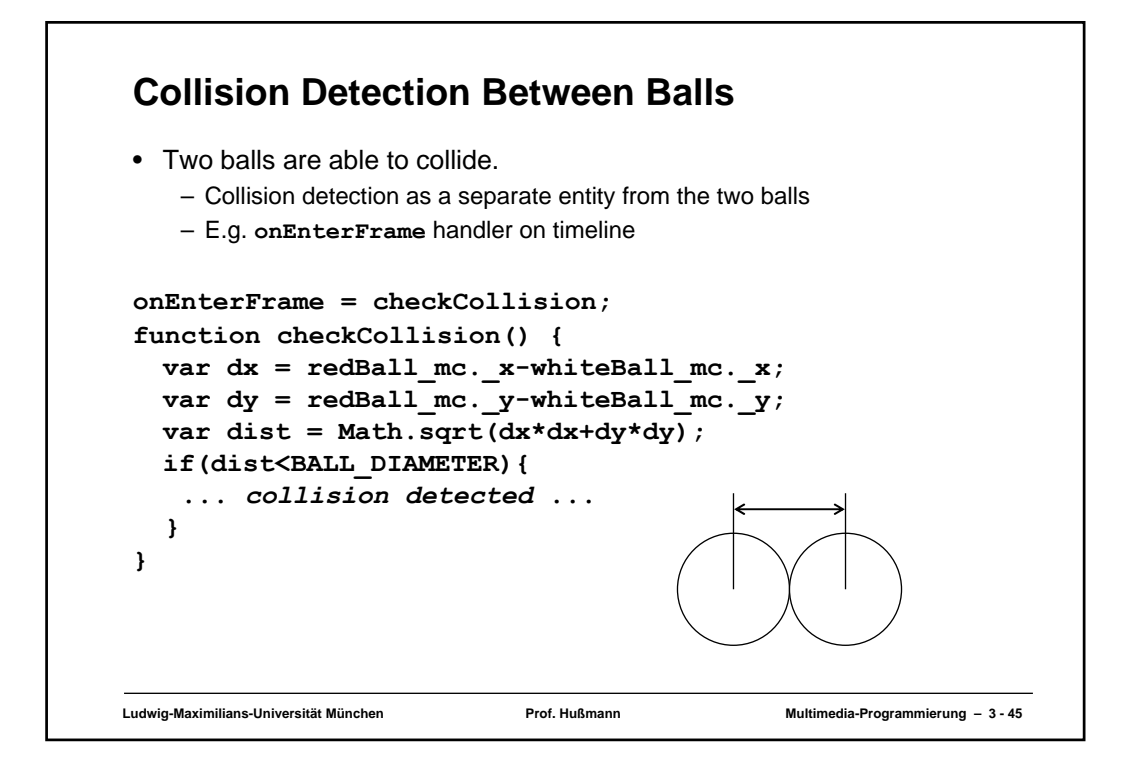

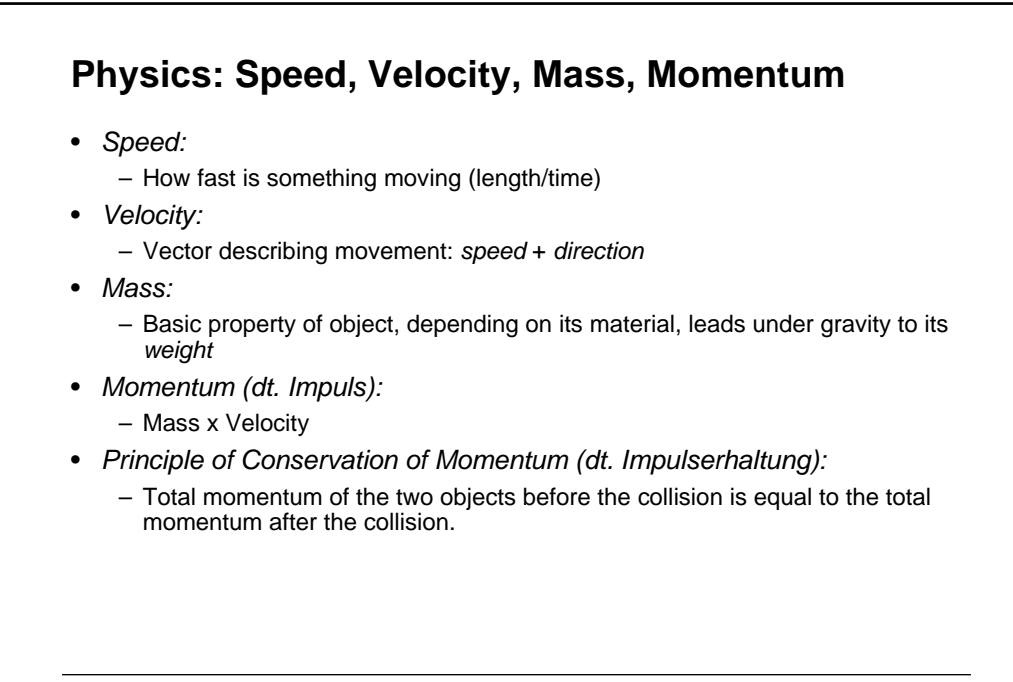

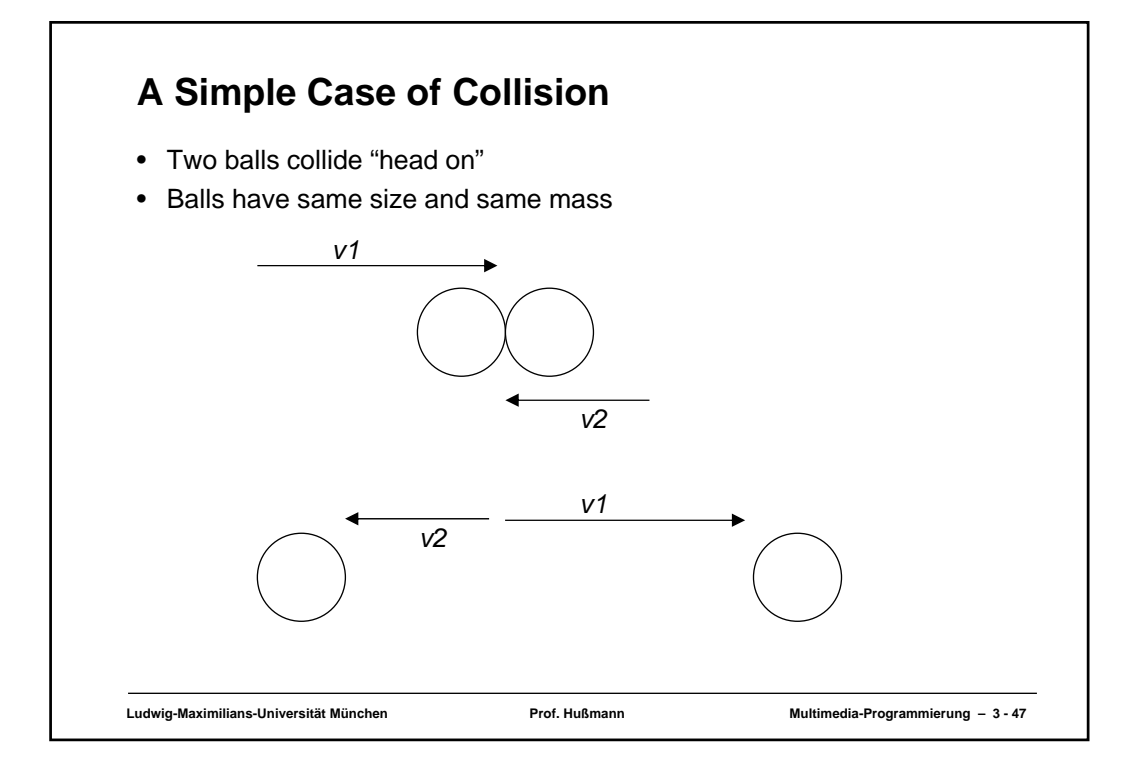

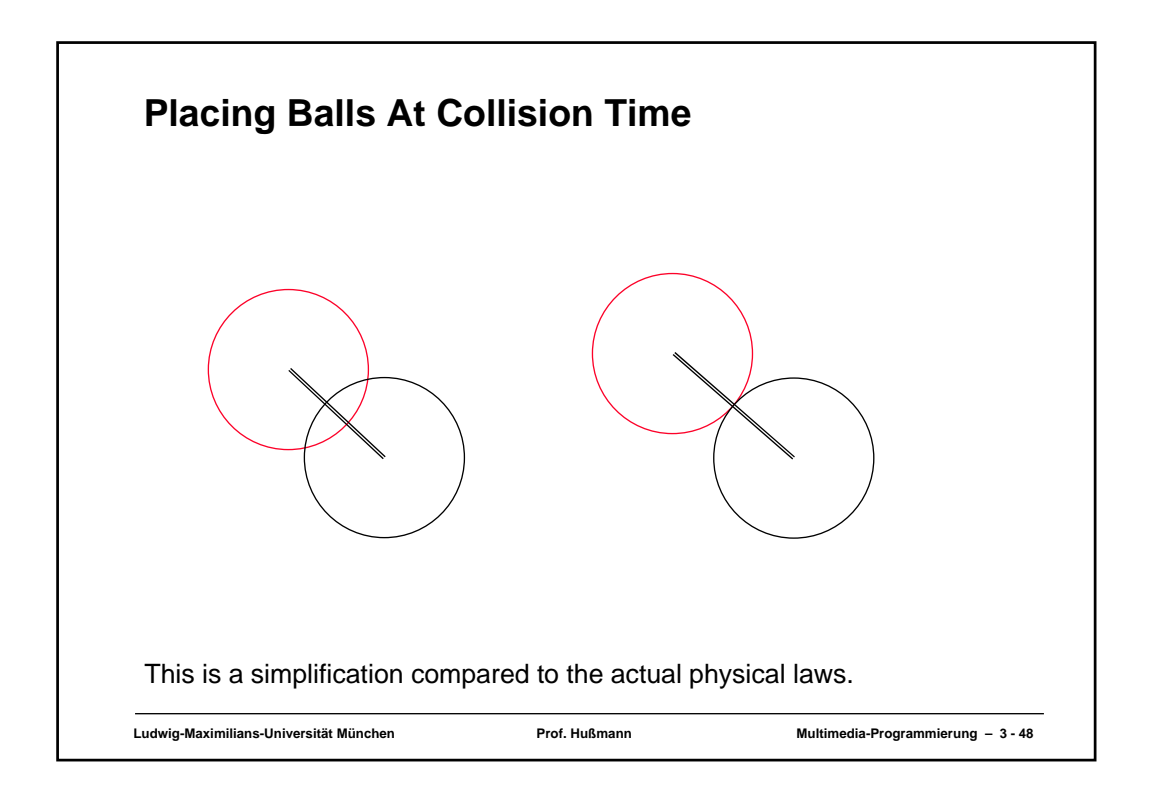

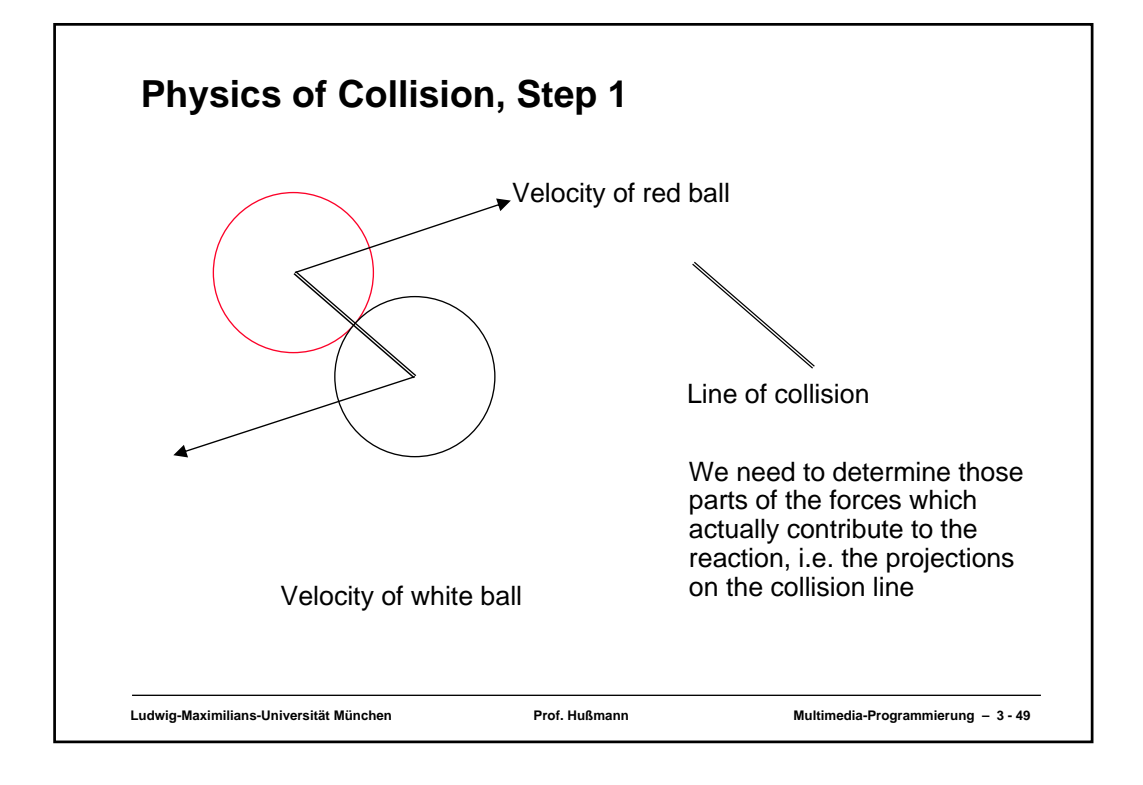

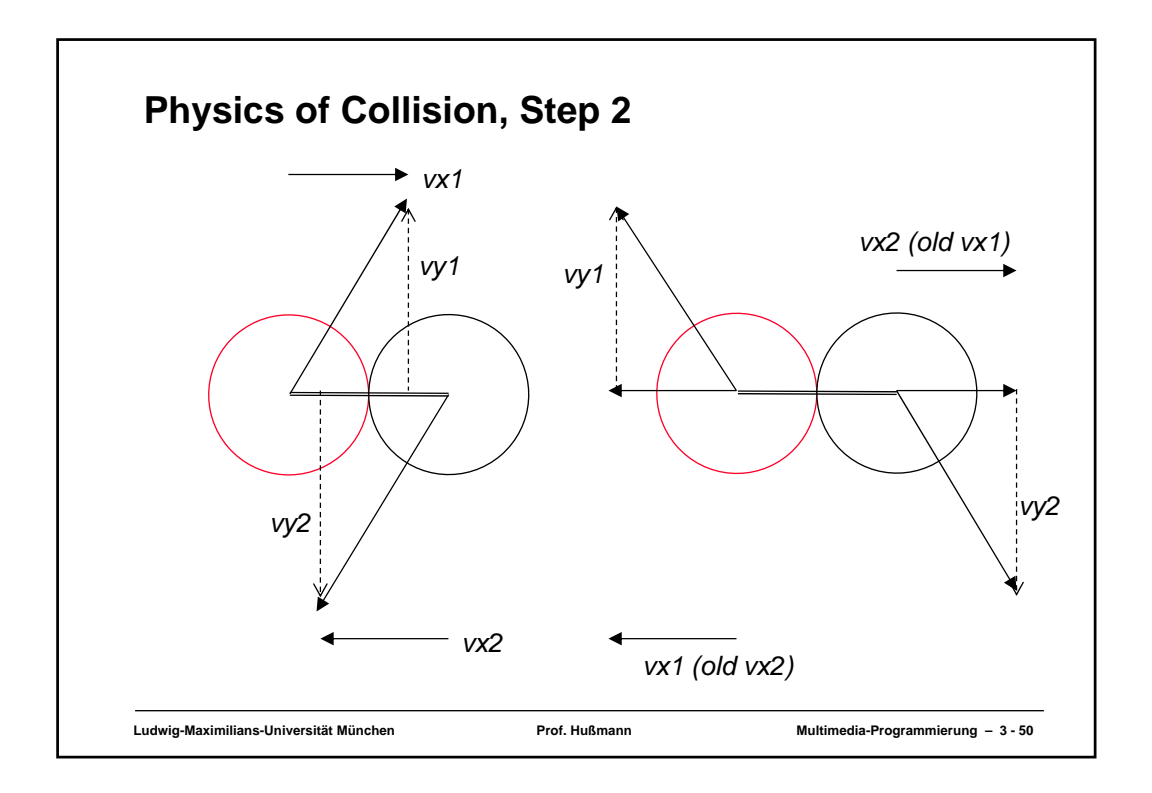

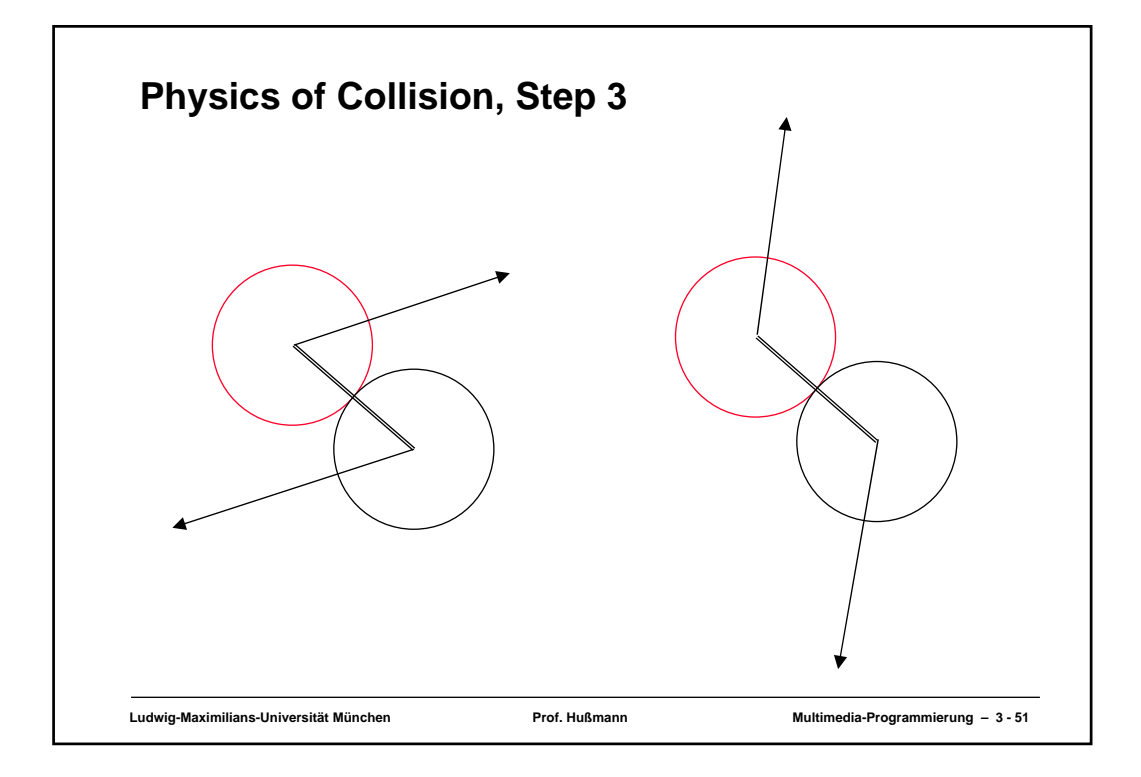

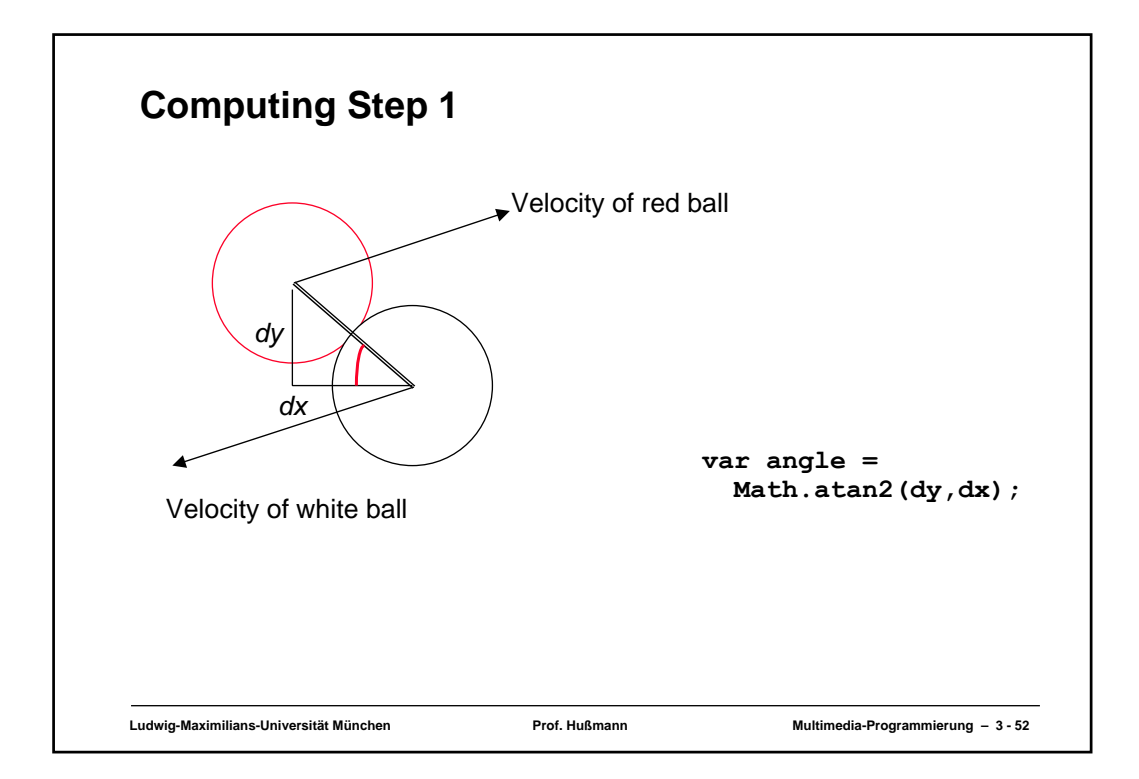

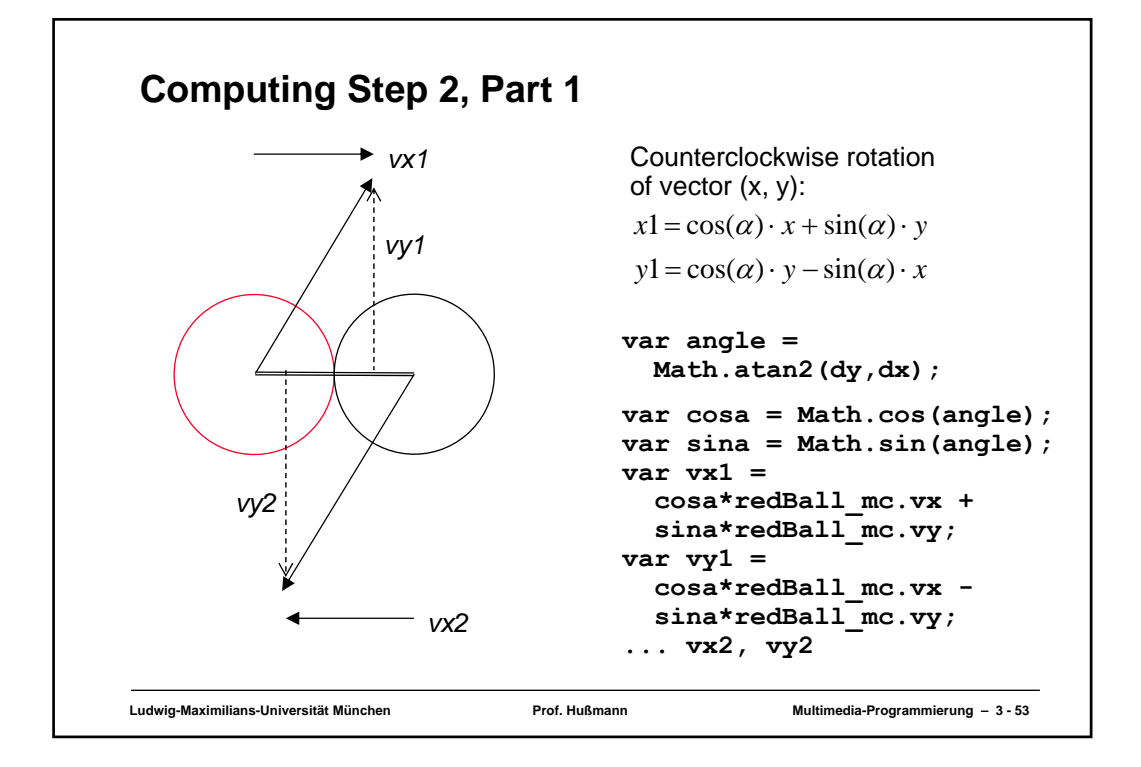

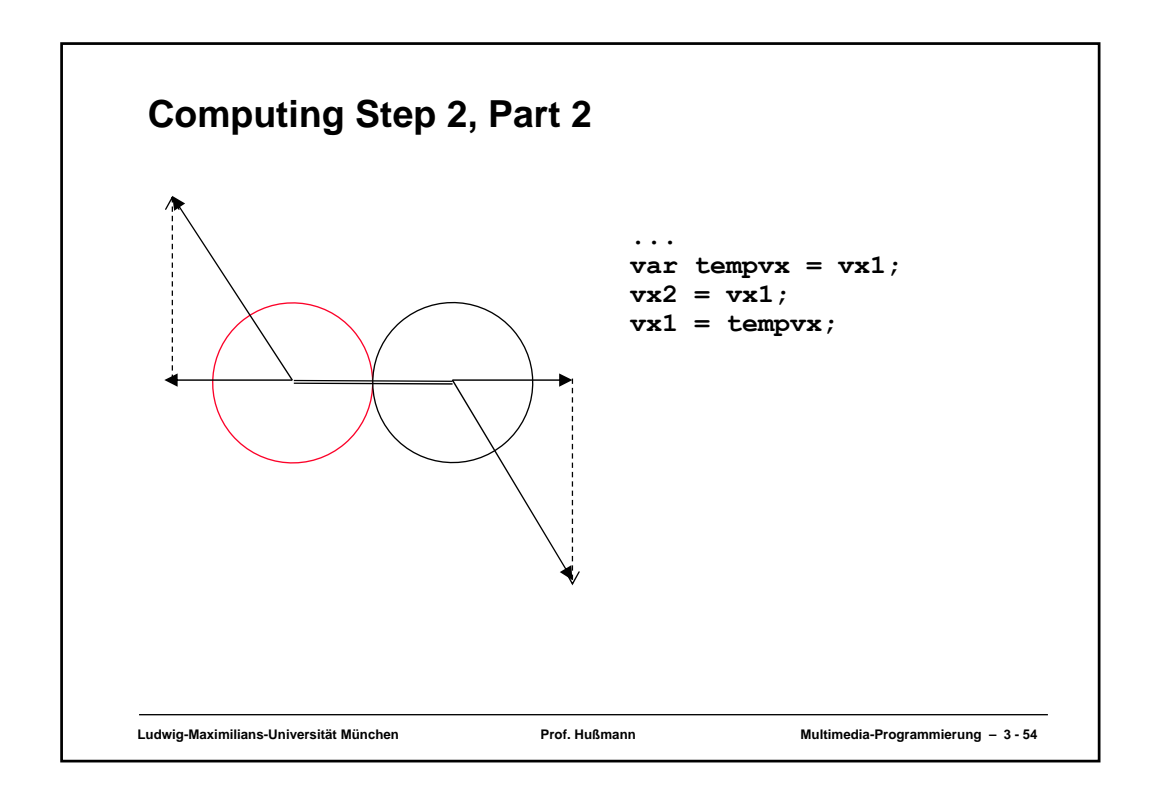

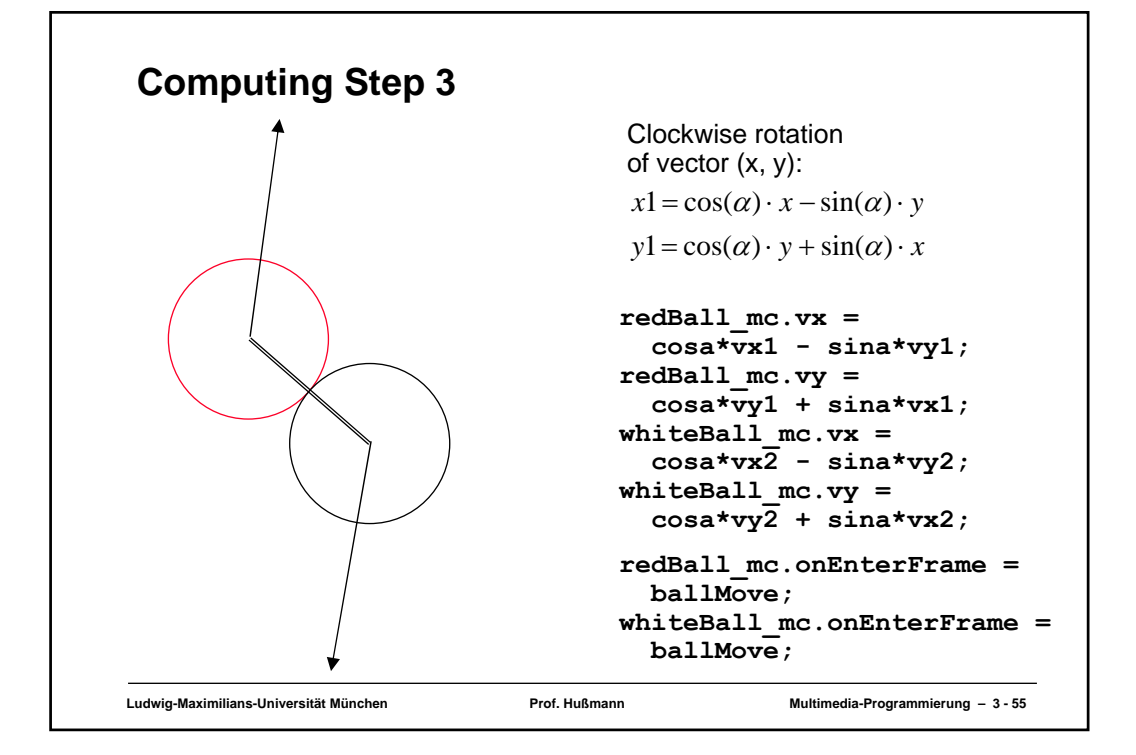